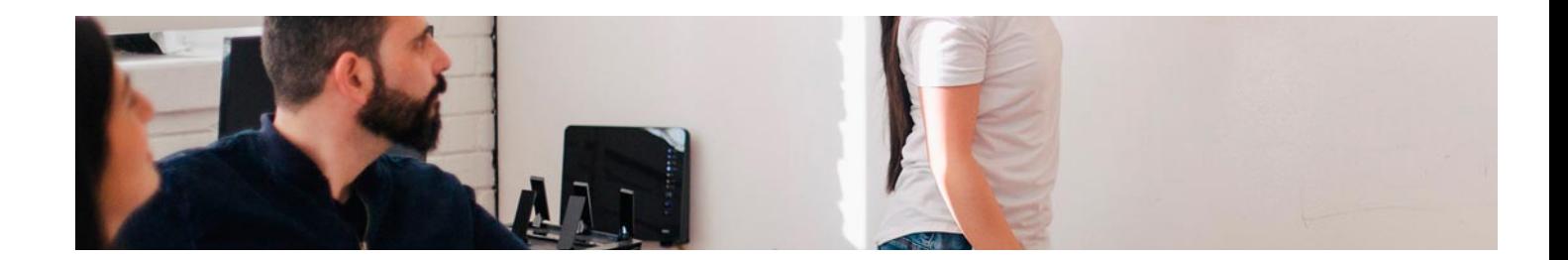

# Masters Profesionales

Master en Marketing Automation y CRM + 5 Créditos ECTS

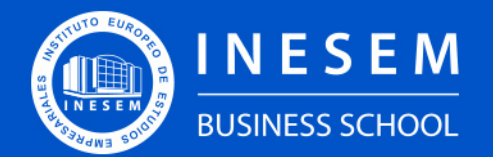

**INESEM BUSINESS SCHOOL** 

[1. Sobre INESEM](#page-2-0) [2. Master en Marketing Automation y CRM + 5 Créditos](#page-3-0) **[ECTS](#page-3-0)** 

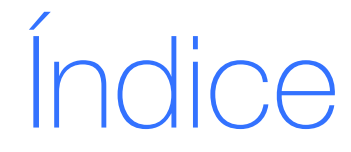

Master en Marketing Automation y CRM + 5 Créditos ECTS

[Descripción](#page-3-0) / [Para que te prepara](#page-3-0) / [Salidas Laborales](#page-3-0) / [Resumen](#page-4-0) / [A quién va dirigido](#page-4-1) /

#### **[Objetivos](#page-4-2)**

- [3. Programa académico](#page-6-0)
- [4. Metodología de Enseñanza](#page-23-0)
- [5. ¿Por qué elegir INESEM?](#page-5-0)
- [6. Orientación](#page-24-0)
- [7. Financiación y Becas](#page-25-0)

Master en Marketing Automation y CRM + 5 Créditos ECTS [ 5 ] [INESEM BUSINESS SCHOOL](https://www.inesem.es/)

BUSINESS **SCHOOL** 

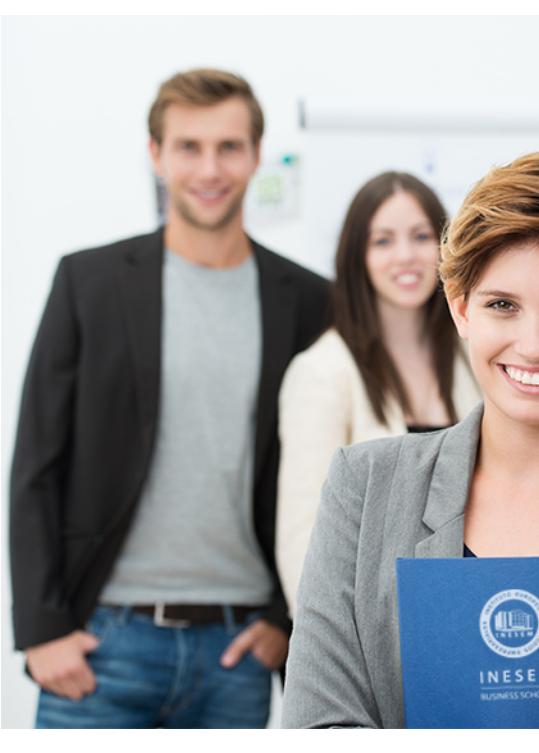

## <span id="page-2-0"></span>SOBRE INESEM

INESEM Business School como Escuela de Negocios Online tiene por objetivo desde su nacimiento trabajar para fomentar y contribuir al desarrollo profesional y personal de sus alumnos. Promovemos *una enseñanza multidisciplinar e integrada*, mediante la aplicación de *metodologías innovadoras de aprendizaje* que faciliten la interiorización de conocimientos para una aplicación práctica orientada al cumplimiento de los objetivos de nuestros itinerarios formativos.

En definitiva, en INESEM queremos ser el lugar donde te gustaría desarrollar y mejorar tu carrera profesional. *Porque sabemos que la clave del éxito en el mercado es la "Formación Práctica" que permita superar los retos que deben de afrontar los profesionales del futuro.*

<span id="page-3-0"></span>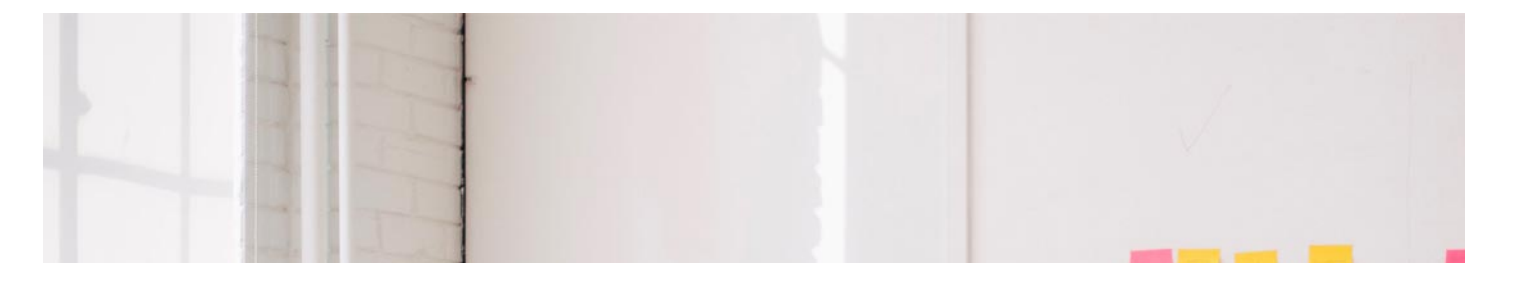

## Master en Marketing Automation y CRM + 5 Créditos ECTS

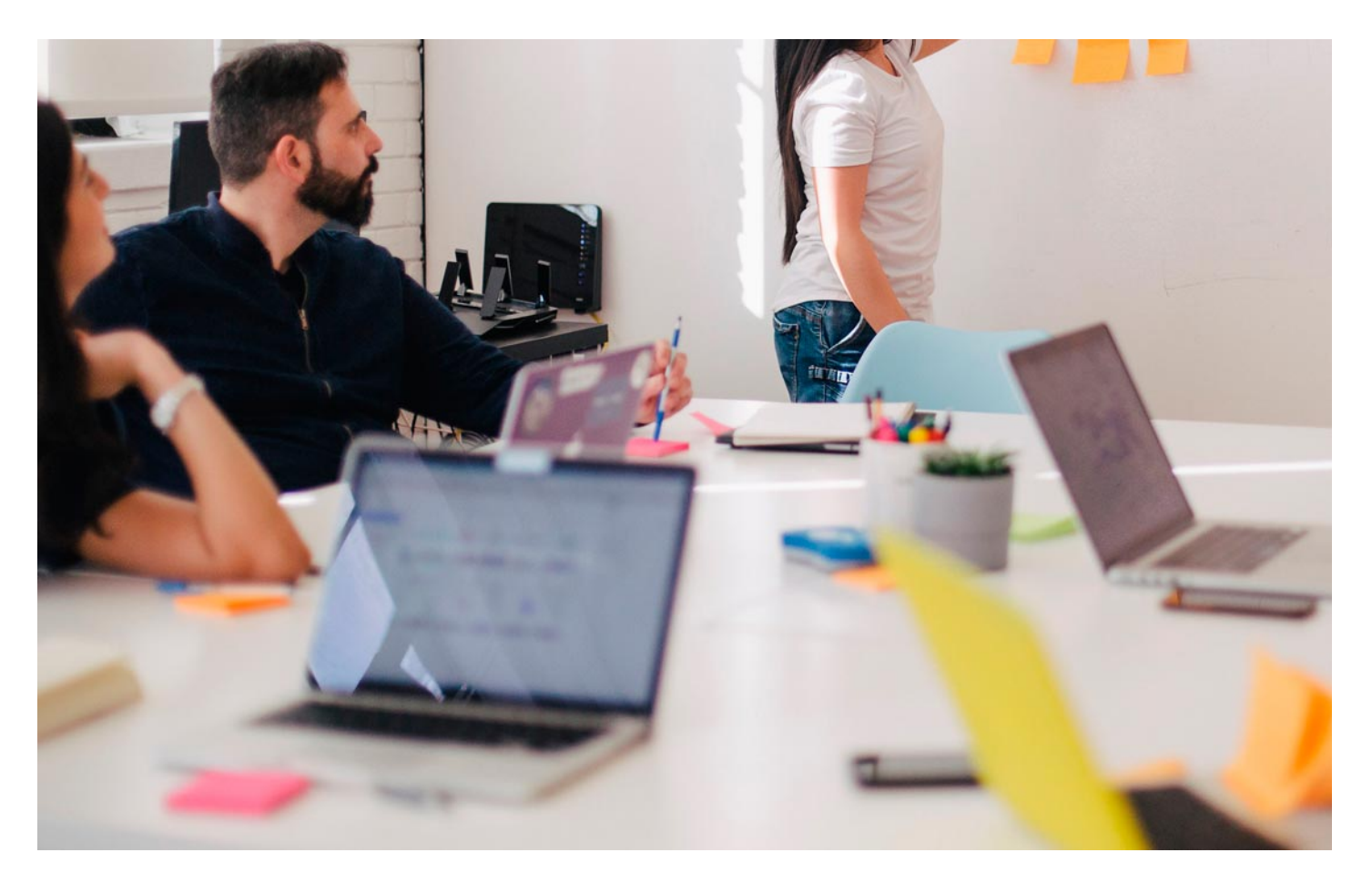

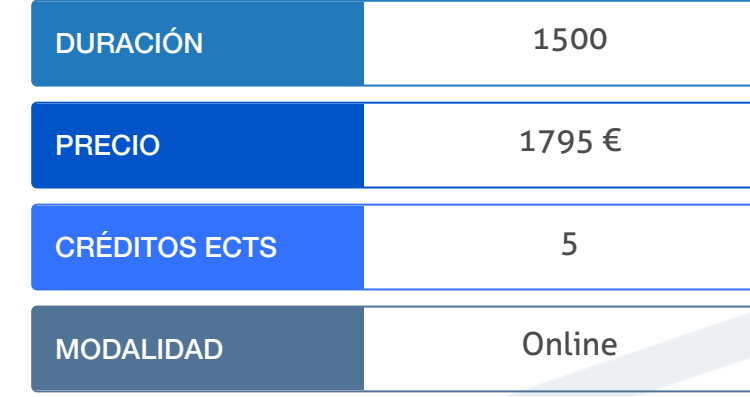

Programa de Becas / Financiación 100% Sin Intereses

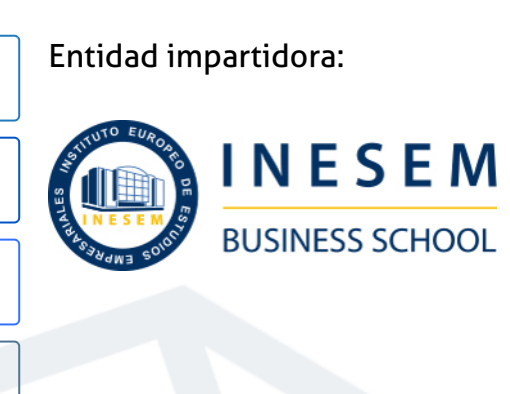

## Titulación Masters Profesionales

Doble titulación:

"Enseñanza no oficial y no conducente a la obtención de un título

- Título Propio Master en Marketing Automation y CRM expedido por el Instituto Europeo de Estudios Empresariales (INESEM). con carácter oficial o certificado de profesionalidad."
- ECTS

Master en Marketing Automation y CRM + 5 Créditos ECTS [ 6 ] [INESEM BUSINESS SCHOOL](https://www.inesem.es/) Master en Marketing Automation y CRM + 5 Créditos ECTS [ 7 ] INESEM BUSINESS SCHOOL

Título Propio Universitario en Creación y Gestión de Base de Datos SQL expedido por la Universidad Antonio de Nebrija con 5 créditos

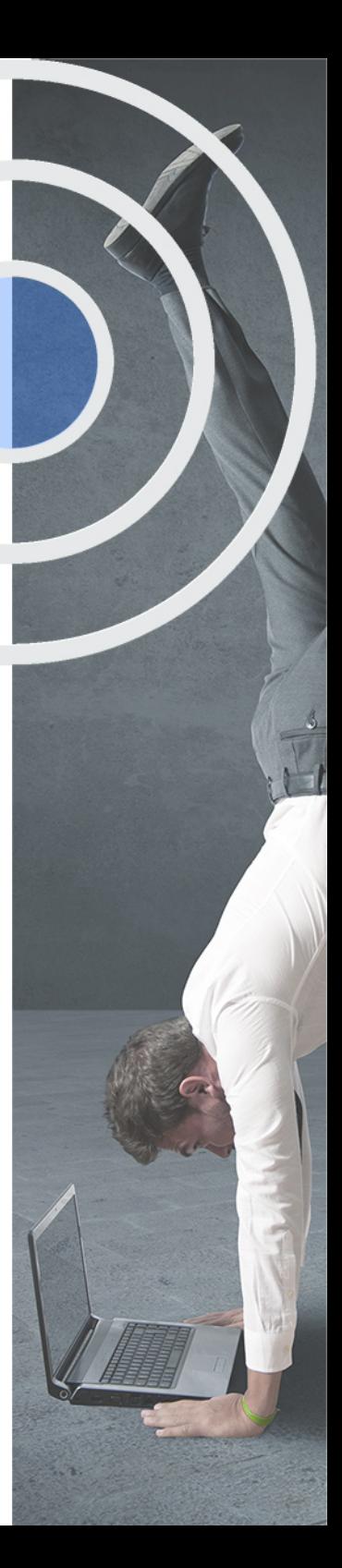

## <span id="page-4-2"></span><span id="page-4-0"></span>Resumen

Este master online en Marketing Automation y CRM se adapta a la actualidad en cuanto al tipo de perfil que demandan las empresas, el cual combina conocimientos en marketing digital, experiencia del cliente y automatización de procesos haciendo uso de las herramientas digitales. Con este master se adquieren los conocimientos necesarios para técnicas y herramientas de gestión que optimicen el desempeño digital de la empresa, minimicen costes de trabajo y mejoren la experiencia del cliente. La monitorización de la relación cliente a través de los diferentes canales y en base a sistemas de información jugará un papel esencial. INESEM proporciona al alumno contenidos actualizados, una metodología de estudio flexible y el mejor equipo docente especializado a su disposición.

## A quién va dirigido

<span id="page-4-1"></span>Master en Marketing Automation y CRM va dirigido a aquellos emprendedores, estudiantes y profesionales del marketing digital que deseen especializarse en liderar la transformación digital de las empresas para las que trabajen. En definitiva, a aquellos que deseen mejorar su empleabilidad y desempeño laboral en un área muy demanda en la actualidad.

## **Objetivos**

Con el Masters Profesionales **Master en Marketing Automation y CRM + 5 Créditos ECTS** usted alcanzará los siguientes objetivos:

- Conocer e implantar sistemas de gestión de clientes o CRM de cara a mejorar el flujo de información y la estrategia.
- Automatizar la estrategia de marketing digital de la empresa gracias a la aplicación de herramientas innovadoras
- Analizar cada punto de contacto con el cliente y sus canales, así como monitorizar la información recolectada.
- Aplicar herramientas digitales y sistemas de información que doten a tu empresa de mayor competitiva
- Liderar la transformación digital agilizando y automatizando los procesos de gestión del cliente y el marketing digital.
- Mejorar los procesos de adquisición, conversión, seguimiento y fidelización del cliente para mejorar la rentabilidad.

Nuestro modelo de aprendizaje se adapta a las necesidades del alumno, quién decide cómo realizar el proceso de aprendizaje a través de itinerarios formativos que permiten trabajar de forma autónoma y flexible.

Ofrecemos un servicio de orientación profesional y programas de entrenamiento de competencias con el que ayudamos a nuestros alumnos a crear y optimizar su

> Ofrecemos el contenido más actual y novedoso, respondiendo a la realidad empresarial y al entorno cambiante con una alta rigurosidad académica combinada con formación práctica.

que impulsa la carrera de nuestros alumnos a través de nuestro Servicio de Orientación de Carrera Profesional permitiendo la mejora de competencias profesionales mediante

> Ofrecemos a nuestros alumnos facilidades para la realización del pago de matrículas 100% sin intereses así como un sistema de Becas para facilitar el acceso a nuestra formación.

> > J)

<span id="page-5-0"></span>![](_page_5_Picture_0.jpeg)

## Para qué te prepara

Master en Marketing Automation y CRM te prepara para liderar la transformación digital de tu empresa, aplicando las habilidades de marketing digital y customer experience requeridas para mejorar la rentabilidad de la empresa. Aplicarás herramientas innovadoras de gestión de clientes y automatización de las acciones enfocadas a este para mejorar la competitividad, detectar amenazas y aprovechar cada oportunidad que se presente.

## Salidas Laborales

Master en Marketing Automation y CRM tendrás laposibilidad de convertirte en un especialista en marketing digitalespecialmente preparado para afrontar puestos de transformación digital einnovación, creación de productos y servicios digitales, gestión de clientes,mejora de la experiencia de cliente, optimización del funnel de ventas ymuchos otros ámbitos.

## ¿Por qué elegir INESEM?

![](_page_5_Figure_6.jpeg)

Master en Marketing Automation y CRM + 5 Créditos ECTS [ 12 ] [INESEM BUSINESS SCHOOL](https://www.inesem.es/)

## <span id="page-6-0"></span>PROGRAMA ACADÉMICO

Master en Marketing Automation y CRM + 5 Créditos ECTS

## Módulo 1. Marketing automation ecosystem

Módulo 2. Aplicando cro conversion rate optimization

Módulo 3. Social media management

Módulo 4. Analítica web y big data

Módulo 5. Adobe analytics

Módulo 6. La publicidad programática

Módulo 7. Campaña programática

Módulo 8. Gestión de clientes y crm

Módulo 9. Administración del sistema operativo en sistemas erp-crm

Módulo 10. Administración del gestor de datos en sistemas erp-crm

Módulo 11. Operaciones de seguridad en sistemas erp-crm y almacén de datos

Módulo 12. Creación y gestión de base de datos sql

Módulo 13. Proyecto fin de máster

## PROGRAMA ACADÉMICO

Master en Marketing Automation y CRM + 5 Créditos ECTS

## Módulo 1. **Marketing automation ecosystem**

## Unidad didáctica 1.

#### Introducción al marketing automation

- 1. Marketing Automation: Concepto y Casos Prácticos
- 2. Herramientas del Marketing Automation
- 3. Publicidad y promoción automatizada
- 4. La atuomatización de la relación con el cliente
- 5. Gestión de datos y análisis en el Marketing Automation

## Unidad didáctica 2.

#### Estrategia de automatización del marketing

1. Elementos de la automatización del marketing: Journey Builder, CRM

- 2. Funnel de Ventas y Omnichannel en Marketing Automation
- 3. Diseño del plan de Automatización (I): Identificación de tareas

4. Diseño del plan de Automatización (II): Selección de herramientas y Métricas de evaluación de la eficacia

## Unidad didáctica 3.

Planificación de una campaña de email marketing

#### 1. Antes de empezar

- 2. Fases de una campaña de email marketing
- 3. Objetivo de la campaña
- 4. Antes de la campaña
- 5. Elección de la lista
- 6. Segmentación
- 7. Personalización
- 8. Formato, remitente y asunto
- 9. Viralidad
- 10. Los resultados

## Unidad didáctica 4.

#### Principales elementos y ténicas de diseño para crear un email efectivo

#### 1. Introducción

- 2. Frecuencia de los envíos
- 3. Aspectos a tener en cuenta
- 4. Diseño del email
- 5. PARTES DEL MENSAJE DE CORREO ELECTRÓNICO
- 6. Recomendaciones finales

## Módulo 2.

## **Aplicando cro conversion rate optimization**

## Unidad didáctica 1.

#### Experiencia de usuario -ux

- 1. Definición
- 2. Principios de experiencia de usuario
- 3. Experiencia de usuario y dispositivos
- 4. Métricas y KPI´s
- 5. Proceso de diseño UX
- 6. Tendencias en UX

## Unidad didáctica 2.

## Experiencia digital y experiencia del usuario

- 1. Monitorización de la experiencia digital del cliente
- 2. El marketing online
- 3. Social media marketing

## Unidad didáctica 3. Conversion rate optimization

1. Introduccion a Concersion Rate Optimization

2. Tu primer funnel

3. Determina una hipotesis, experimentacion y prorizacion de metricas

## Unidad didáctica 4.

#### Fase de conversion

1. Formularios 2. Call to action 3. Landing Pages

## Unidad didáctica 5. Análisis y optimización del funnel de conversión

- 1. Medición de la conversión
- 2. Mejora de la conversión
- 3. Herramientas CRO y Testing
- 4. Análisis Cross-Channel Marketing

## Unidad didáctica 6.

### Landing page optimization

- 1. Diseño
- 2. Mensajes
- 3. Formulario
- 4. Información
- 5. Reclamo
- 6. Páginas responsive
- 7. SEO

## Unidad didáctica 7.

## Seo y copywriting

- 1. Introducción al SEO y copywriting
- 2. SEO Copywritting
- 3. Claves principales para una estrategia de SEO-Copywritting

## Unidad didáctica 8. Copywriting aplicado

- 1. Introducción
- 2. Conectar con la audiencia
- 3. Call to action
- 4. Pirnicpales Técnicas
- 5. Apartado "Sobre mi"
- 6. Consejos SEO

## Unidad didáctica 9. Google analytics

- 1. ¿Qué es Google Analytics?
- 2. Introducción a la analítica web
- 3. ¿Como funciona Google Analytics?
- 4. Cookies
- 5. Introducción a JavaScript
- 6. Principios de Google Analytics
- 7. ¿Qué es el porcentaje de rebote?
- 8. Página de destino
- 9. Conversiones
- 10. Objetivos
- 11. Eventos
- 12. Porcentaje de abandono
- 13. Visita/usuario único
- 14. Iniciar sesión en Google Analytics
- 15. Incorporar código de de seguimiento de Google Analytics en el sitio web
- 16. Verificar que Google Analytics recibe datos
- 17. Cambiar configuraciones de la cuenta de Google Analytics
- 18. Gestión de usuarios
- 19. Eliminar cuenta de Google Analytics
- 20. Cambiar configuraciones de la interfaz de Google Analytics (Idioma)

## Unidad didáctica 10. Herramientas para cro

- 1. Tipos de herramientas para optimizar CRO 2. Google tag manager
- 3. Google optimize
- 4. PageSpeed Insights de Google
- 5. Adobe Target
- 6. AB Testing
- 7. Optimizely

## Unidad didáctica 11.

#### Análisis y optimización para ux

1. SEO: claves de posicionamiento en buscadores para UX.

2. Analítica web: herramientas, métricas, embudos, definición de KPIs y testing.

3. Optimización: acciones enfocadas a la mejora de la conversión. Auditoria UX / UX CRO

4. Principios universales de diseño aplicados a conversión. Capa higiénica. Best practices.

5. Best practices CRO según contexto de diseño. Dark patterns. Valoración del status CRO de un proyecto

## Módulo 3. **Social media management**

## Unidad didáctica 1.

Introducción y contextualización del social media

#### 1. Tipos de redes sociales

- 2. La importancia actual del social media
- 3. Prosumer
- 4. Contenido de valor
- 5. Marketing viral
- 6. La figura del Community Manager
- 7. Social Media Plan
- 8. Reputación Online

## Unidad didáctica 2. Gestión de facebook

- 1. Primero pasos con Facebook
- 2. Facebook para empresas
- 3. Configuración de la Fanpage
- 4. Configuración de mensajes: Facebook Messenger
- 5. Tipo de publicaciones
- 6. Creación de eventos
- 7. Facebook Marketplace
- 8. Administración de la página
- 9. Facebook Insights

## Unidad didáctica 3. Gestión de instagram

#### 1. Introducción a Instagram

2. Instagram para empresas

- 3. Creación de contenido
- 4. Uso de Hashtags
- 5. Instagram Stories
- 6. Herramientas creativas
- 7. Colaboración con influencers
- 8. Principales estadísticas

## Unidad didáctica 4.

#### Gestión de twitter

1. Introducción a Twitter

2. Elementos básicos de Twitter

- 3. Twitter para empresas
- 4. Servicio de atención al cliente a través de Twitter
- 5. Contenidos
- 6. Uso de Hashtags y Trending Topic
- 7. Twitter Analytics
- 8. TweetDeck
- 9. Audiense
- 10. Hootsuite
- 11. Bitly

## Unidad didáctica 5. Gestión de linkedin

1. Introducción a LinkedIn 2. LinkedIn para empresas 3. Creación de perfil y optimización 4. Grupos 5. SEO para LinkedIn 6. Analítica en LinkedIn 7. LinkedIn Recruiter

- 1. ¿Qué es y cómo funciona Tiktok?
- 2. Creación de contenido en TikTok
- 3. Estrategias para ganar seguidores (hashtags, likes, challenges…)
- 4. El papel del marketing en Tiktok
- 5. Tiktok e influencers
- 6. Tiktok Ads

## Unidad didáctica 6. Gestión de youtube

1. Introducción a Youtube 2. Vídeo Marketing 3. Crear una canal de empresa 4. Optimización del canal 5. Creación de contenidos 6. Gestión de comentarios 7. Youtube Analytics 8. Youtube vs Vimeo 9. Keyword Tool 10. Youtube Trends

## Unidad didáctica 7. Gestión de twitch

- 1. Introducción a Twitch
- 2. El éxito de Twitch
- 3. Generar suscriptores en Twitch
- 4. Contenidos y recomendaciones
- 5. Twitch e influencers
- 6. Streamlabs
- 7. Publicidad en Twitch
- 8. Seguimiento y medición de resultados

## Unidad didáctica 8.

#### Gestión de tiktok

## Unidad didáctica 9. Publicidad social media- facebook ads

- 1. Introducción a Facebook Ads
- 2. Tipos de Campañas y objetivos publicitarios
- 3. Segmentación: públicos
- 4. Presupuesto
- 5. Formatos de anuncios
- 6. Ubicaciones
- 7. Administrador de anuncios
- 8. Seguimiento y optimización de anuncios
- 9. Power Editor
- 10. Pixel de Facebook

## Unidad didáctica 10.

#### Publicidad social media- instagram ads

- 1. Introducción a Instagram Ads
- 2. Objetivos publicitarios
- 3. Tipos de anuncios
- 4. Administrador de anuncios
- 5. Presupuesto
- 6. Instagram Partners
- 7. Segmentación

## Unidad didáctica 11. Publicidad social media- twitter ads

- 1. Objetivos publicitarios
- 2. Audiencias en Twitter
- 3. Tipos de anuncios
- 4. Administrador de anuncios
- 5. Creación de campañas y optimización
- 6. Twitter Cards
- 7. Instalación código de seguimiento
- 8. Listas de remarketing

## Unidad didáctica 12.

#### Publicidad social media- linkedin ads

- 1. Introducción a LinkedIn Ads
- 2. Formatos de anuncios
- 3. Objetivos publicitarios
- 4. Creación de campañas
- 5. Segmentación
- 6. Presupuesto
- 7. Seguimiento y medición de resultados

## Unidad didáctica 13. Publicidad social media- publicidad en youtube

- 1. Ventajas de la publicidad en Youtube
- 2. Youtube y Google Adwords
- 3. Tipos de anuncios en Youtube
- 4. Campaña publicitarias en Youtube con Google Adwords
- 5. Creación de anuncios desde Youtube

## Unidad didáctica 14. Publicidad social media- tiktok ads

- 1. Introducción a TikTok Ads Manager
- 2. Creación de una campaña de publicidad en TikTok
- 3. Tipos de contenidos y herramientas clave
- 4. Seguimiento y monitorización de los resultados

## Módulo 4. **Analítica web y big data**

## Unidad didáctica 1.

#### ¿qué es la analítica web?

#### 1. Introducción

- 2. La Analítica Web. Un reto cultural
- 3. ¿Qué puede hacer la analítica web por ti o tu empresa?
- 4. Glosario de Analítica Web

## Unidad didáctica 2.

### Analítica web básica introducción

- 1. La analítica web en la actualidad
- 2. Definiendo la analítica web
- 3. El salto a la analítica web moderna

## Unidad didáctica 3. Analizar la información cuantitativa

- 1. Identificar los factores críticos
- 2. Otros factores que convienen medir
- 3. Las macro y microconversiones
- 4. Medir el valor económico
- 5. Sitios sin comercio. Valores a medir
- 6. Medición de sitios B2B

## Unidad didáctica 4.

#### Analizar la información cualitativa

- 1. Introducción
- 2. La usabilidad Web
- 3. Pruebas Online y a Distancia
- 4. Las encuestas

## Unidad didáctica 5. Definición de kpis

- 1. Definición de KPIs
- 2. KPI, CSF y metas
- 3. Principales KPIS
- 4. Ejemplos de KPIS
- 5. Supuesto práctico. Cálculo de KPI con Excel

## Unidad didáctica 6.

## Ci inteligencia competitiva

- 1. Introducción
- 2. Recopilar datos de Inteligencia Competitiva
- 3. Análisis del tráfico de sitios web
- 4. Búsquedas

## Unidad didáctica 7.

## Analítica web 20 móviles y vídeos

- 1. Introducción
- 2. La nueva web social y como medir datos
- 3. Las aplicaciones
- 4. Analizar el comportamiento desde el móvil
- 5. Analizar el rendimiento de los vídeos

## Unidad didáctica 8. Analítica web 20 redes sociales

1. Análisis de Blogs 2. Coste y beneficios de escribir en un blog 3. Nuestro impacto en Twitter 4. Métricas para Twitter

## Unidad didáctica 9. Problemas y soluciones de la analítica web

- 1. La calidad de los datos
- 2. Obtener datos válidos
- 3. ¿En qué basarnos para la toma de decisiones?
- 4. Beneficios de análisis multicanal

## Unidad didáctica 10.

### Más allá de los datos

- 1. Segmentación en base al comportamiento
- 2. Predicción y minería de datos
- 3. Rumbo a la analítica inteligente

## Unidad didáctica 11. Del big data al linked open data

- 1. Concepto de web semántica
- 2. Linked Data Vs Big Data
- 3. Lenguaje de consulta SPARQL

## Módulo 5. **Adobe analytics**

## Unidad didáctica 1. Introducción a adobe analytics

- 1. ¿Qué es Adobe Analytics?
- 2. ¿Qué podemos hacer con Adobe Analytics?
- 3. Principales diferencias respecto a Google Analytics

4. Conceptos Clave

5. Implementación de Adobe Analytics

## Unidad didáctica 2. Reportes y analíticas

1. Algunas singularidades previas de Adobe Analytics que el analista debe conocer

- 2. Dimensiones comunes
- 3. Métricas comunes
- 4. Segmentación y grupos de informes virtuales
- 5. Informes en tiempo real
- 6. Los canales de marketing

7. Importación de informes de Google Analytics a Adobe Analytics

## Unidad didáctica 3. Funcionamiento de adobe analytics

1. Analysis Workspace y la integración del Ad Hoc Analysis

- 2. Proyectos
- 3. Componentes
- 4. Visualizaciones
- 5. Paneles
- 6. Curar y compartir proyectos
- 7. Attribution IQ

## Unidad didáctica 4.

#### Reportes

1. Introducción al Reports & amp; Analytics

2. Tipos de informes

- 3. Personalización de informes
- 4. Report Builder
- 5. Activity Map

## Módulo 6. **La publicidad programática**

## Unidad didáctica 1.

### La publicidad digital

1. La Publicidad Digital

2. Formatos de Publicidad Digital

3. Importancia del Posicionamiento Web en la Publicidad Digital

4. Programas Publicitarios

5. Ventajas de la Publicidad Digital

## Unidad didáctica 3. Publishers & amp; advertisers

6. Desventajas de la Publicidad Digital

## Unidad didáctica 2. La publicidad programática

1. Publicidad Programática

- 1. Publishers & amp; Advertisers
- 2. El papel de los Editores en la Publicidad Programática
- 3. La Función de los Anunciantes en la Publicidad Programática
- 4. Novedades para editores y anunciantes

2. Relación entre la Publicidad Programática y el Real-Time Bidding

- 3. Funciones de la Publicidad Programática
- 4. Desafíos de la Publicidad Programática
- 5. Términos Relacionados con la Publicidad Programática
- 6. Ventajas de la Publicidad Programática
- 7. Desventajas de la Publicidad Programática

## Unidad didáctica 4.

### Las agencias de medios

#### 1. Las Agencias de Medios

- 2. Tipos de Agencias de Medios
- 3. Estructura de las Agencias de Medios y Adaptación Organizativa a los Nuevos Servicios
- 4. Funciones de las Agencias de Medios
- 5. Las Principales Agencias de Medios
- 6. Ventajas de las Agencias de Medios
- 7. Desventajas de las Agencias de Medios

## Unidad didáctica 5.

#### Estrategia de data

- 1. Definición de la Estrategia de Data
- 2. Procesos de la Estrategia de Data
- 3. Pasos para Implementar una Estrategia de Data en la Empresa
- 4. La Importancia del Big Data y el Linked Open Data en la Publicidad Programática
- 5. Tipos de Data
- 6. Ventajas de la Estrategia de Data
- 7. Inconvenientes de la Estrategia de Data

## Unidad didáctica 6.

#### Los ad exchanges

- 1. Concepto de los Ad Exchanges
- 2. Funcionamiento de los Ad Exchanges
- 3. Diferencias entre un Ad Network y un Ad Exchange
- 4. Ad Exchanges, SSP y DSP
- 5. Ventajas de los Ad Exchanges
- 6. Transacciones Realizables con los Ad Exchanges

## Unidad didáctica 7. Brand safety, viewability, fraud

- 1. Brand Safety
- 2. Viewability
- 3. Beneficios de la Viewability
- 4. Fraud

## Unidad didáctica 8.

### Los modelos de atribución

- 1. Concepto de Modelos de Atribución
- 2. Diferencias entre los Modelos de Atribución en Google Ads y Google Analytics
- 3. Tipos de Modelos de Atribución
- 4. Ventajas de los Modelos de Atribución

## Unidad didáctica 9. La estrategia de venta: ssp

1. Concepto de SSP 2. Funcionamiento de las SSP 3. Objetivos de las SSP 4. Maneras de Ofrecer el Inventario con los Soportes SSP 5. Diferencias entre las Plataformas de Monetización y las SSP 6. Ventajas de las SSP 7. Cómo impacta la SSP a la Licitación

## Unidad didáctica 10. La estrategia de compra: dsps

- 1. Definición de DSPs
- 2. Los Principales Tipos de DSPs
- 3. Ventajas de los DSPs
- 4. Trading Desk
- 5. Ventajas de los Trading Desk

## Módulo 7. **Campaña programática**

## Unidad didáctica 1.

## Prospecting

- 1. ¿Qué es Prospecting?
- 2. ¿Cómo puedo determinar mi público objetivo?
- 3. Implementación de la estrategia prospecting
- 4. Beneficios del prospecting
- 5. Qué es el pipeline de ventas
- 6. Qué es un pipeline review
- 7. Herramientas donde trabajar el prospecting

## Unidad didáctica 2.

## Retargeting

- 1. Qué es el retargeting o remarketing
- 2. Ventajas y desventajas del retargeting
- 3. Estrategias y anuncios de retargeting
- 4. Listas de retargeting o remarketing
- 5. Retargeting basado en píxeles
- 6. Search Retargeting o Pretargeting

## Unidad didáctica 3. La planificación

- 1. Planificación
- 2. ¿Qué debemos saber sobre las listas de retargeting?
- 3. Remarketing con Google Ads
- 4. Cómo crear una lista de retargeting con Google Ads
- 5. La protección de datos
- 6. Cookies

## Unidad didáctica 4.

## El stack tecnológico

1. Definición de Stack Tecnológico

2. Stacks tecnológicos efectivos para la transformación digital de tu negocio

3. Diferencias entre MERN, MEAN y FULL Stack

4. Marketing Tech Stacks

5. ¿Qué herramientas podemos incluir en el Marketing Technology Stack?

6. Cómo elegir un stack tecnológico

7. Elegir Stack en función del proyecto

8. Conoce la infraestructura tecnológica de las grandes empresas

## Unidad didáctica 5.

### Las nuevas tendencias en compra programática

1. Servicios Over-The-Top

2. CTV o Televisión Conectada

3. Smartphones y Tablets

4. Campañas Mobile Marketing

5. Programática en formato audio y voz

6. El marketing por voz

7. Soluciones de Publicidad de Audio: Targetspot

8. Inteligencia artificial (IA) en publicidad programática

9. El futuro de la Inteligencia Artificial

## Unidad didáctica 6. Publicidad programática en google

- 1. Tipos de publicidad en Google Ads
- 2. Campañas de búsqueda
- 3. Campañas de shopping

4. Campañas de Display

- 5. Campañas de vídeo
- 6. Estrategia de puja inteligente con machine learning
- 7. Deep Learning
- 8. Conclusiones

## Unidad didáctica 7.

## Publicidad programática en xandr

- 1. ¿Qué es Xandr?
- 2. ¿Por qué confiar en Xandr?
- 3. Adstory
- 4. Campañas
- 5. ¿Un futuro sin Cookies?

## Unidad didáctica 8. Estudio de campañas de éxito

#### 1. MediaMarkt

2. Mondelez España

- 3. Nike Phenomenal Shot
- 4. Campañas de compra programática DOOH
- 5. Ventajas de la compra programática DOOH
- 6. Mejores campañas DOOH
- 7. El futuro del DOOH Marketing

## Módulo 8. **Gestión de clientes y crm**

## Unidad didáctica 1. El papel del crm en la empresa

1. El papel del CRM en el marketing de la empresa

2. Diferencias entre CRM y Marketing Relacional

3. Objetivo y beneficios de una estrategia CRM

4. Estructura de la organización del CRM

## Unidad didáctica 2. La estrategia crm

1. Definición de estrategia CRM

2. Las fuerzas del cambio

3. Orientación al cliente

4. Integración del CRM en nuestra estrategia online

5. Elementos de un programa CRM

6. Medición y análisis de resultados

## Unidad didáctica 3. El ecrm

1. eCRM como expansión de la estrategia CRM 2. Social CRM 3. Componentes del eCRM 4. Implantación del eCRM

## Unidad didáctica 4.

#### Del crm al cem

1. Customer Relationship Management vs. Customer Experience Management

2. La experiencia vista desde la parte interna de la empresa

- 3. La innovación en el CEM
- 4. Procesos colaborativos: Crossumer & amp; Crowdsourcing
- 5. Impacto del CEM en la estrategia empresarial

## Unidad didáctica 5.

#### Beneficios de una estrategia crm en la empresa

- 1. Lealtad y fidelidad de los clientes
- 2. Reducción del coste por cliente nuevo
- 3. Cross Selling (venta cruzada)
- 4. Up Selling (ventas añadidas)
- 5. Mayor eficiencia y productividad comercial
- 6. Reducción de costes en comunicación
- 7. No existen duplicidades (en procesos y datos)
- 8. Conocimiento del mercado y de nuestro target

## Unidad didáctica 6.

### Beneficios de una estrategia crm para el cliente

- 1. La empresa conoce las necesidades del cliente
- 2. Aumento en la satisfacción del cliente
- 3. Trato personalizado con el cliente
- 4. Cliente único en la base de datos
- 5. Mejora del servicio prestado al cliente

## Unidad didáctica 7. Áreas principales del crm

- 1. Servicio al cliente
- 2. La estructura del Call Center
- 3. Tipos de Call Center
- 4. La función del CRM para el Call Center
- 5. El sistema de automatización de ventas

## Módulo 9.

## **Administración del sistema operativo en sistemas erp-crm**

## Unidad didáctica 1.

#### Administración del sistema operativo en sistemas erp-crm

1. Parámetros de configuración del sistema operativo en sistemas ERP-CRM: definición, tipología y uso

2. Herramientas software para monitorizar procesos, eventos y rendimiento del sistema, y para la gestión del almacenamiento

## Unidad didáctica 2.

## Sucesos y alarmas del sistema operativo

1. Envío de alarmas de aviso ante un problema en el sistema operativo

2. Trazas y ficheros de confirmación de los procesos realizados (logs)

3. Características y tipos

## Unidad didáctica 3.

#### Gestión de incidencias del sistema operativo

1. Trazas del sistema (logs) 2. Incidencias: identificación y resolución

## Unidad didáctica 4.

### Administración del gestor de datos en sistemas erp-crm

1. Parámetros de configuración del gestor de datos en sistemas ERP y CRM: definición, tipología y usos

2. Herramientas software para la gestión del almacenamiento y para monitorizar procesos, eventos y rendimiento de la base de datos

## Unidad didáctica 5.

#### Sucesos y alarmas del gestor de datos en sistemas erp-crm

1. Envío de alarmas de avisos en el gestor de datos

2. Trazas y ficheros de confirmación de los procesos realizados (logs)

3. Características y tipos

## Unidad didáctica 6.

#### Gestión de mantenimiento en sistemas de erpcrm

1. Procesos de los sistemas ERP y CRM

2. Parámetros de los sistemas que influyen en el rendimiento

3. Herramientas de monitorización y de evaluación del rendimiento

## Unidad didáctica 7.

#### Transporte de componentes entre entornos de desarrollo, prueba y explotación en sistemas de erp-crm

1. Control de versiones y gestión de los distintos entornos 2. Arquitecturas de los distintos entornos según el sistema operativo

3. El sistema de intercambio de información entre distintos entornos: características y elementos que intervienen

4. Errores en la ejecución del transporte: tipos y solución

## Unidad didáctica 8.

#### Procesos de extracción de datos en sistemas de erp-crm

- 1. Características y funcionalidades
- 2. Procedimiento de ejecución
- 3. Resolución de incidencias; trazas de ejecución

## Módulo 10.

## **Administración del gestor de datos en sistemas erp-crm**

## Unidad didáctica 1.

#### Gestión de mantenimiento en almacén de datos

1. Procesos de los sistemas de almacén de datos 2. Parámetros de los sistemas que influyen en el rendimiento

## Unidad didáctica 2.

#### Evaluación del rendimiento

1. Herramientas de monitorización y de evaluación del rendimiento: características y funcionalidades

## Unidad didáctica 3.

Resolución de problemas en el almacén de datos

1. Trazas del sistema (logs) 2. Incidencias: identificación y resolución

## Unidad didáctica 4.

Transporte de componentes entre entornos de desarrollo, prueba y explotación en almacén de datos

1. El sistema de transmisión de información

2. Entornos de desarrollo

## Unidad didáctica 5. Errores en la ejecución del transporte

#### 1. Tipos de errores

2. Resolución de problemas

## Unidad didáctica 6.

Procesos de extracción de datos en sistemas de almacén de datos

#### 1. Características y funcionalidades

2. Procedimientos de ejecución

## Unidad didáctica 7.

#### Incidencias en el proceso de extracción de datos

1. Trazas de ejecución

2. Resolución de incidencias

## Módulo 11.

## **Operaciones de seguridad en sistemas erp-crm y almacén de datos**

## Unidad didáctica 1.

Seguridad del sistema de erp, crm y almacén de datos

- 1. Canales de acceso a los sistemas
- 2. Gestión de asignación en sistemas CRM

## Unidad didáctica 2.

## Gestión de usuario

1. Creación de usuarios

2. Permisos por menú y por empresa

## Unidad didáctica 3.

### Copias de seguridad

1. Copias de seguridad on-line/off-line

2. Réplicas en espejo

3. Restauración del sistema y copias

## Módulo 12. **Creación y gestión de base de datos sql**

## Unidad didáctica 1.

#### Introducción a las bases de datos

- 1. Ventajas e inconvenientes de las baes de datos
- 2. Conceptos generales
- 3. El modelo entidad-relación
- 4. El modelo entidad-relación extendido
- 5. Restricciones de integridad

## Unidad didáctica 2.

### El modelo de bases de datos relacional

- 1. Estructura del modelo relacional
- 2. Claves en el modelo relacional
- 3. Restricciones de integridad
- 4. Teoría de la normalización
- 5. Diseño de una base de datos relacional
- 6. Tipos de lenguajes relacionales

## Unidad didáctica 3.

#### Lenguaje de consulta sql

- 1. Caracterísiticas de SQL
- 2. Sistemas de Gestión de Bases de Datos con soporte SQL
- 3. Sintaxis en SQL
- 4. Especificación de restricciones de integridad

## Unidad didáctica 4.

### Mysql como sistema gestor de bases de datos relacionales

- 1. Caracterísiticas de MySQL
- 2. Tipos de datos
- 3. Sisntaxis SQL para MySQL

## Unidad didáctica 5. Salvaguarda y recuperación de datos

- 1. Posibles fallos en una base de datos
- 2. Elementos de recuperación
- 3. Tipos de soporte
- 4. RAID
- 5. Servidores remotos de salvaguarda de datos

6. Diseño de un plan de salvaguarda y protocolo de recuperación de datos

7. Tipos de salvaguardas de datos

8. RTO (Recovery Time Objective) y RPO (Recovery Point Objective)

9. Mecanismos de verificación de la integridad de las copias de seguridad

## Unidad didáctica 6. Bases de datos distribuidas

- 1. Definición de SGBD distribuido. Principales ventajas y desventajas
- 2. Características esperadas en un SGBD distribuido
- 3. Clasificación de los SGBD distribuidos
- 4. Enumeración y explicación de las reglas de DATE para SGBD distribuidos
- 5. Replicación de la información en bases de datos distribuidas
- 6. Procesamiento de consultas
- 7. Descomposición de consultas y localización de datos

## Unidad didáctica 7. Seguridad de los datos

1. Conceptos de seguridad de los datos: confidencialidad, integridad y disponibilidad

- 2. Normativa legal vigente sobre datos
- 3. Supuestos prácticos

## Unidad didáctica 8.

#### Transferencia de datos

- 1. Herramientas para importar y exportar datos
- 2. Clasificación de las herramientas
- 3. Ejemplo de ejecución de una exportación e importación de datos
- 4. Migración de datos entre diferentes SGBD
- 5. Inconvenientes al traspasar datos entre distintos SGBD

![](_page_22_Picture_0.jpeg)

## <span id="page-23-0"></span>metodología de aprendizaje

La configuración del modelo pedagógico por el que apuesta INESEM, requiere del uso de herramientas que favorezcan la colaboración y divulgación de ideas, opiniones y la creación de redes de conocimiento más colaborativo y social donde los alumnos complementan la formación recibida a través de los canales formales establecidos.

![](_page_23_Picture_2.jpeg)

Nuestro sistema de aprendizaje se fundamenta en *cinco* pilares que facilitan el estudio y el desarrollo de competencias y aptitudes de nuestros alumnos a través de los siguientes entornos:

## Secretaría

Sistema que comunica al alumno directamente con nuestro asistente virtual permitiendo realizar un seguimiento personal de todos sus trámites administrativos.

## Revista Digital

Espacio de actualidad donde encontrar publicaciones relacionadas con su área de formación. Un excelente grupo de colabradores v redactores, tanto internos como externos. que aportan una dosis de su conocimiento y experiencia a esta red colaborativa de información.

## pilares del Webinars método

Comunidad

## Webinars

Píldoras formativas mediante el formato audiovisual para complementar los itinerarios formativos y una práctica que acerca a nuestros alumnos a la realidad empresarial.

## **Campus Virtual**

Entorno Personal de Aprendizaje que permite gestionar al alumno su itinerario formativo, accediendo a multitud de recursos complementarios que enriquecen el proceso formativo así como la interiorización de conocimientos gracias a una formación práctica, social y colaborativa.

## Comunidad

Espacio de encuentro que pemite el contacto de alumnos del mismo campo para la creación de vínculos profesionales. Un punto de intercambio de información, sugerecias y experiencias de miles de usuarios.

Con nuestra metodología de aprendizaje online, el alumno comienza su andadura en INESEM Business School a través de un campus virtual diseñado exclusivamente para desarrollar el itinerario formativo con el objetivo de mejorar su perfil profesional. El alumno debe avanzar de manera autónoma a lo largo de las diferentes unidades didácticas así como realizar las actividades y autoevaluaciones correspondientes.

El equipo docente y un tutor especializado harán un seguimiento exhaustivo, evaluando todos los progresos del alumno así como estableciendo una línea abierta para la resolución de consultas.

## <span id="page-24-0"></span>SERVICIO DE **Orientación** de Carrera

Nuestro objetivo es el asesoramiento para el desarrollo de tu carrera profesional. Pretendemos capacitar a nuestros alumnos para su adecuada adaptación al mercado de trabajo facilitándole su integración en el mismo. Somos el aliado ideal para tu crecimiento profesional, aportando las capacidades necesarias con las que afrontar los desafíos que se presenten en tu vida laboral y alcanzar el éxito profesional. Gracias a nuestro Departamento de Orientación de Carrera se gestionan más de 500 convenios con empresas, lo que nos permite contar con una plataforma propia de empleo que avala la continuidad de la formación y donde cada día surgen nuevas oportunidades de empleo. Nuestra bolsa de empleo te abre las puertas hacia tu futuro laboral.

![](_page_24_Picture_2.jpeg)

En INESEM

Ofrecemos a nuestros alumnos **facilidades** económicas y financieras para la realización del pago de matrículas,

## <span id="page-25-0"></span>Financiación y becas

todo ello 100% sin intereses. INESEM continúa ampliando su programa de becas para acercar y posibilitar el aprendizaje continuo al máximo número de personas. Con el fin de adaptarnos a las necesidades de todos los perfiles que componen nuestro alumnado.

![](_page_25_Picture_5.jpeg)

Master en Marketing Automation y CRM + 5 Créditos ECTS [ 53 ] [INESEM BUSINESS SCHOOL](https://www.inesem.es/)

# Masters Profesionales Master en Marketing Automation y CRM + 5 Créditos

ECTS

## *Impulsamos tu carrera profesional*

![](_page_27_Picture_1.jpeg)

## **INESEM**

## **BUSINESS SCHOOL**

# www.inesem.es

![](_page_27_Picture_5.jpeg)

**958 05 02 05** formacion@inesem.es  $\vert$  Gestionamos acuerdos con más de 2000

empresas y tramitamos más de 500 ofertas profesionales al año.

Facilitamos la incorporación y el desarrollo de los alumnos en el mercado laboral a lo largo de toda su carrera profesional.